Arbeitsblatt R5 Braunkohle Rheinland Expertengruppe Umwelt

#### **Aufgabe 1: Das Rheinische Braunkohlenrevier**

Unten ist der Ausdruck einer Datei zu sehen, die dir ein Braunkohleunternehmen zugeschickt hat. Leider fehlen Wörter. Fülle den Lückentext mithilfe der vorgegebenen Wörter aus. Nutze zu Deiner Hilfe die Internetseiten *Ist Braunkohle ein nachhaltiger Bodenschatz?* und Der Abbau der Braunkohle.

**Tagebauen — Grube — Braunkohle — Regierungsbezirk — Schaufelradbagger — Bodenschatz — Abraum — Absetzbagger — Rheinische Braunkohlenrevier – Tagebaurückseite — Braunkohleschichten**

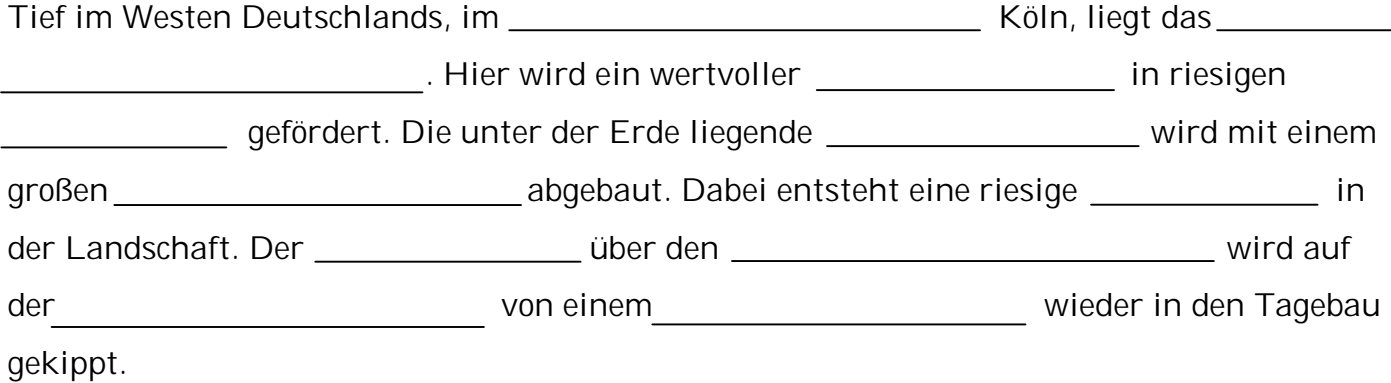

#### **Aufgabe 2: Die rheinischen Braunkohlentagebaue 1984 und 2009**

Auf der Internetseite Der Abbau der Braunkohle ist in einer Animation mit Satellitenbildern zu sehen. Wie sich die rheinischen Braunkohlentagebaue zwischen 1984 und 2009 entwickelt haben.

#### **Aufgabe 2a: Entwicklung der Braunkohlentagebaue einzeichnen**

In der Karte unten ist die Lage und Form der Braunkohlentagebaue aus dem Jahr 1984 dargestellt. Sieh dir die Animation mit den Satellitenbildern gut an. Achte auf die Lage und Form der Tagebaue 1984 und 2009. Zeichne die Lage und Form der Tagebaue aus dem Jahr 2009 mit gestrichelten Linien in einer anderen Farbe ein und vervollständige die Legende.

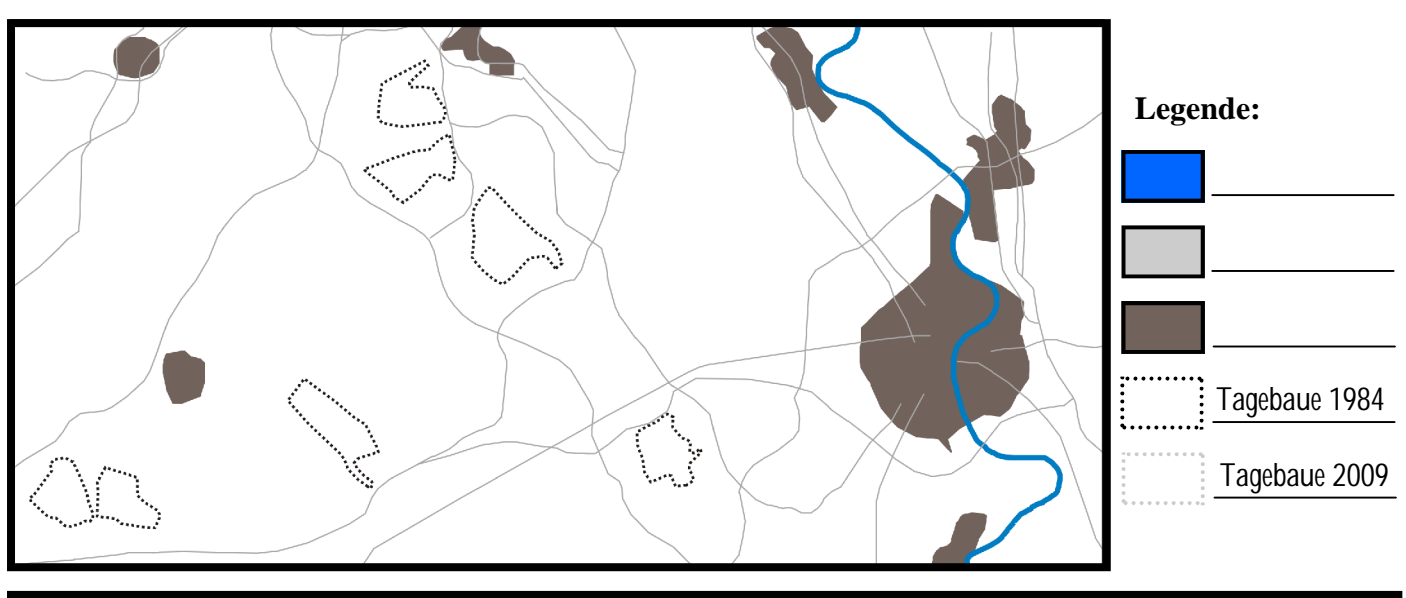

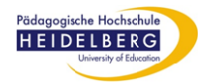

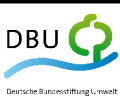

Arbeitsblatt R5 Braunkohle Rheinland Expertengruppe Umwelt

**Aufgabe 2b: Entwicklung der Braunkohlentagebaue beschreiben** Beschreibe mit eigenen Worten kurz, wie sich die Tagebaue zwischen 1984 und 2009 verändert haben.

### Aufgabe 3: Die Umweltfolgen des Braunkohlenabbaus

In dem Bericht auf der Internetseite *Die Folgen des Braunkohlenabbaus* ist von den Auswirkungen der Braunkohlentagebaue auf die Landschaft die Rede. Kannst du sie auf den Satellitenbildern entdecken?

#### **Aufgabe 3a**: **Tagebaue 1984 und Umgebung einzeichnen**

Übertrage Lage und Form der beiden Tagebaue von 1984 aus der Satellitenbild-Animation in die Karte unten. Zeichne in die Karte mit verschiedenen Farben ein, wo in der Umgebung der Tagebaue 1984 **Wald** und landwirtschaftliche Nutzfläche vorgekommen sind (nutze hierfür die Satellitenbild-Legende). Trage die von dir benutzten Farben in die Legende ein.

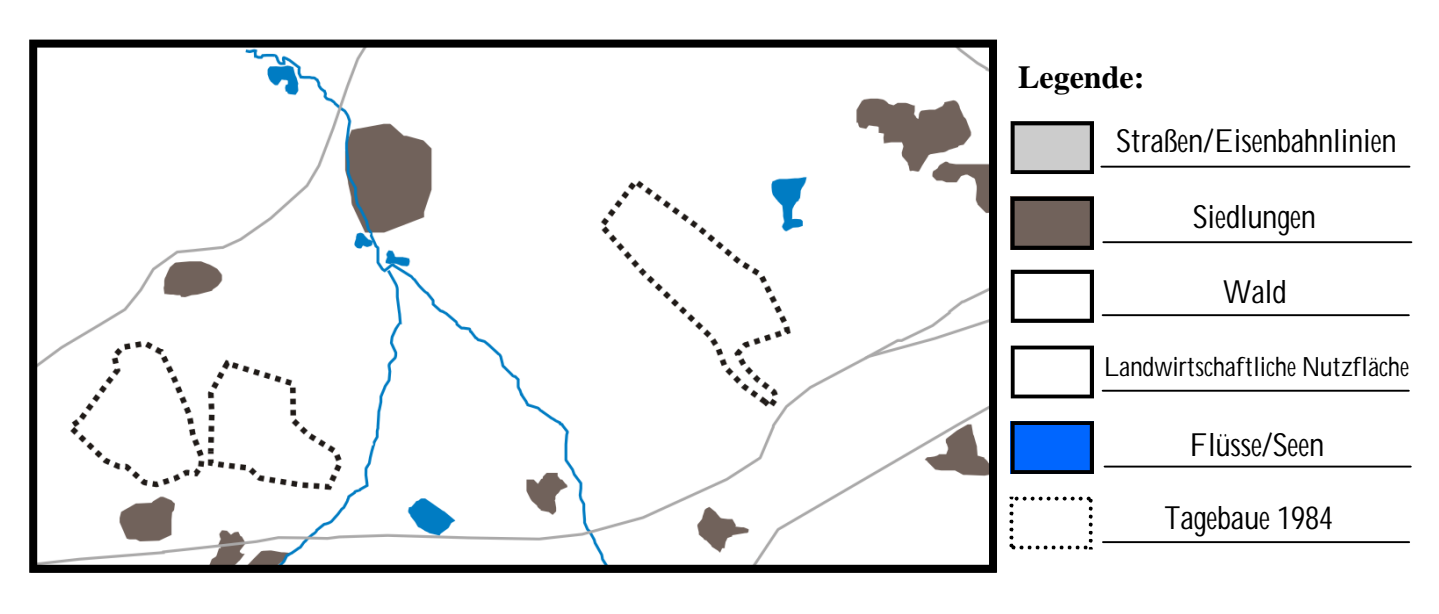

### **Aufgabe 3b**: **Tagebaue 2009 einzeichnen**

Zeichne nun mit einer bunten gestrichelten Linie die Lage und Form der beiden Tagebaue in die Karte ein, wie sie auf dem Satellitenbild von 2009 (siehe Internetseite) zu sehen sind.

*Tagebaue 2009*

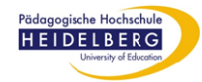

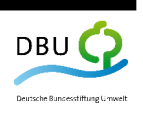

Arbeitsblatt R5 Braunkohle Rheinland Expertengruppe Umwelt

#### Aufgabe 3c: **Umweltfolgen der Tagebaue beschreiben**

Beschreibe kurz, was dir beim Ausfüllen der Karte aufgefallen ist. Erkläre, welche Rolle die Tagebaue dabei gespielt haben.

Beim Ausfüllen der Karte ist mir aufgefallen, dass...

#### **Aufgabe 4**: **Wenn das Grundwasser im Tagebau abgesenkt wird**

"Probleme? Das Absenken des Grundwassers in unseren Tagebauen verursacht keine Probleme!", so lautete die Antwort eines Tagebauleiters auf die Frage des Reporters: "Wie schätzen sie die Probleme durch die Absenkung des Grundwasserspiegels in ihrem Tagebau ein?".

Nimm Stellung zu der Aussage des Tagebauleiters und beurteile anhand der Internetseite *Die Folgen des Braunkohlenabbaus*, ob er damit Recht hat.

Mit seiner Aussage hat der Tagebauleiter...

Deine Begründung: National American School and Theorem and Theorem and Theorem and Theorem and Theorem and Theorem and Theorem and Theorem and Theorem and Theorem and Theorem and Theorem and Theorem and Theorem and Theorem

#### **Aufgabe 5**: **Nach dem Tagebau**

Sieh dir die Satellitenbild-Animation auf der Internetseite Für die Zeit nach der Braunkohle genau an. Was geschieht mit den Tagebaubereichen, in denen die Braunkohle abgebaut wurde? Nutze zu deiner Hilfe die Informationen auf der Internetseite.

Nachdem die Braunkohle in einem Bereich des Tagebaus abgebaut wurde...

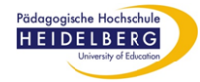

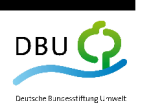

Arbeitsblatt R5 Braunkohle Rheinland Expertengruppe Umwelt

#### **Aufgabe 6**: **Braunkohle: Der Klima-Killer Nr. 2**

In der Animation auf der Internetseite Braunkohle: Der Klima-Killer Nr. 2 ist zu sehen, wie viel des Treibhausgases Kohlendioxid (CO2) verschiedene Quellen in Deutschland freisetzen.

**Aufgabe 6a**: **Der CO2-Ausstoß durch Braunkohle im Vergleich** 

Stelle die Menge CO2, die jede Quelle in der Animation freisetzt, als Balken in dem Diagramm unten dar. Sortiere die Quellen dabei nach der ausgestoßenen CO2-Menge: unten kommt die kleinste CO2-Quelle und oben die größte.

**Klima-Killer (CO2-Quelle)**

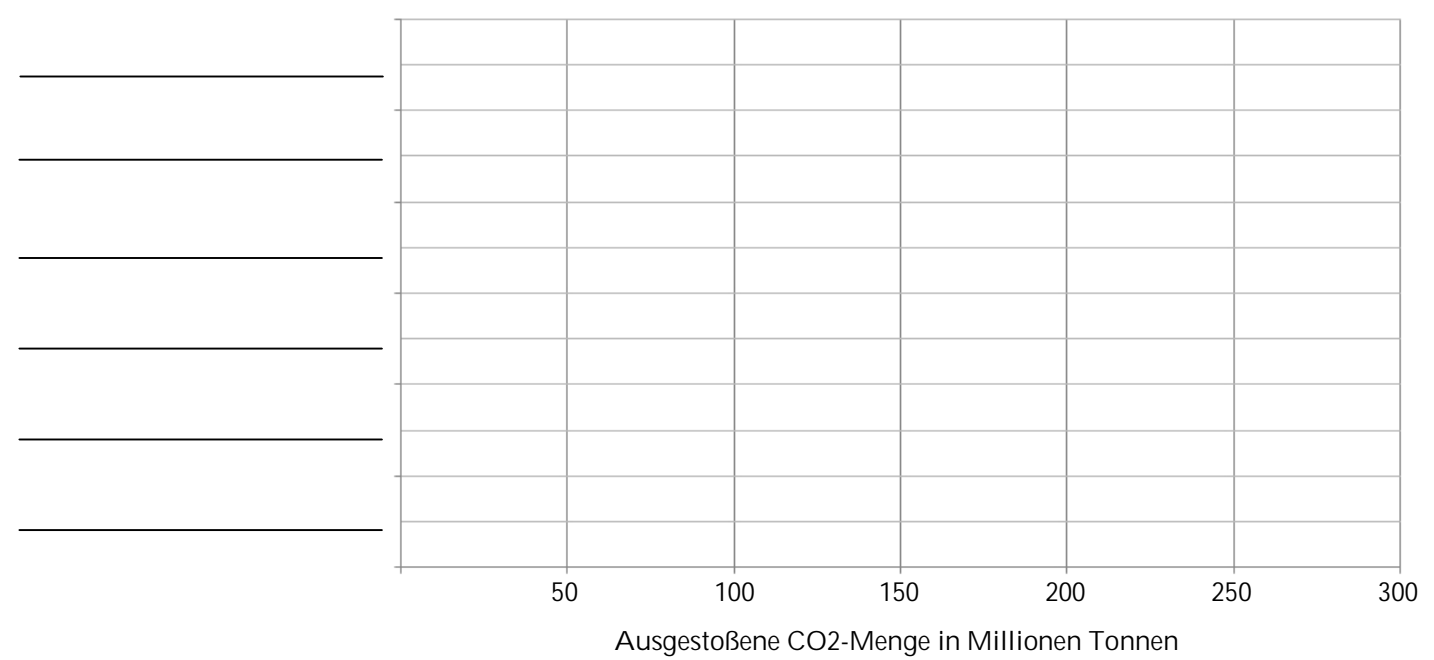

**Aufgabe 6b**: **Braunkohle: Der Klima-Killer Nr. 2**  Auf der Internetseite wird Braunkohle als Klima-Killer Nr. 2 bezeichnet. Begründe kurz, warum Braunkohle

ein Klima-Killer ist und warum sie "nur" der Klima-Killer Nr. 2 ist.

Braunkohle ist der Klima-Killer Nr. 2, weil...

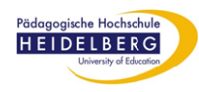

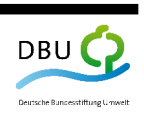

Arbeitsblatt R5 Braunkohle Rheinland Expertengruppe Umwelt

#### Aufgabe 7: **Bewertung der Umweltfolgen in der Expertengruppe**

Setzt euch in eurer Expertengruppe zusammen. Jeder aus eurer Gruppe hat nun die Auswirkungen des Braunkohlenabbaus auf die Natur/Umwelt kennen gelernt. Unten sind die wichtigsten Auswirkungen noch einmal aufgelistet. Die Bedeutung der einzelnen Begriffe kennt ihr (ansonsten lest sie noch einmal nach). Entscheidet euch in der Expertengruppe, welche Auswirkungen gut sind und welche schlecht sind. Stellt sie anschließend in der Tabelle unten einander gegenüber.

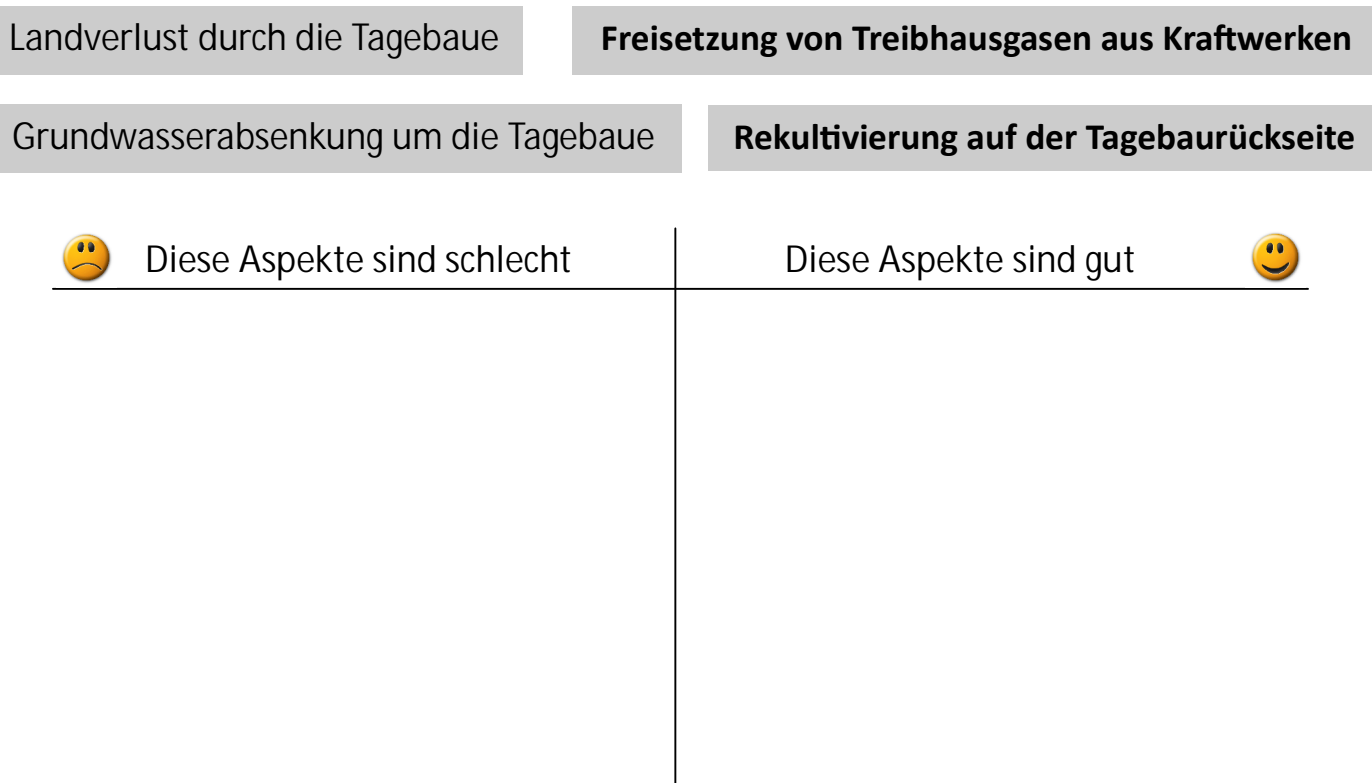

Wenn ihr an die Folgen des Braunkohlenabbaus für die Natur/Umwelt denkt, sollte dann eurer Meinung nach weiterhin Braunkohle abgebaut werden oder nicht? Begründet eure Meinung.

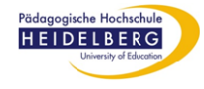

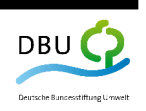

Arbeitsblatt R5 Braunkohle Rheinland Expertengruppe Umwelt

#### **Aufgabe: Gemeinsam den Braunkohlenabbau im Rheinland bewerten**  Auf der Internetseite *Trefft gemeinsam eine Entscheidung* sind die verschiedenen Auswirkungen, die mit dem Braunkohlenabbau im Rheinland zu tun haben, noch einmal alle aufgelistet.

- 1. Entscheidet gemeinsam, welche Auswirkungen gut sind und welche schlecht sind. Zieht sie mit der Maus in die linke oder rechte Spalte.
- 2. Vergebt Punkte dafür, wie wichtig euch die einzelnen Auswirkungen innerhalb des Themas sind  $(1$  Punkt = nicht so wichtig ; 5 Punkte = sehr wichtig).
- 3. Je nachdem, wie ihr die Auswirkungen zuordnet und die Punkte vergebt, verschiebt sich der Kreis auf der Internetseite nach links oder rechts. Bewegt er sich nach links bedeutet dies, dass der Braunkohlenabbau eurer Meinung nach nicht nachhaltig ist. Bewegt er sich nach rechts, ist der Abbau für euch **nachhaltig.**
- 4. Übertrage den Kreis nach eurer Bewertung auf die Leiste hier.

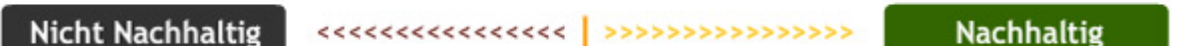

5. Fasse alle Auswirkungen zusammen, die für euch gut sind. Tue das gleiche mit allen, die für euch schlecht sind. Gib dahinter in Klammern die Punktezahl an, die ihr für jede Auswirkung vergeben habt.

**Diese Auswirkungen sind gut:**

**Diese Auswirkungen sind schlecht:**

6. Fasse kurz zusammen, welche Bedeutung das Ergebnis für euch in hat: Ist Braunkohle für euch ein nachhaltiger Bodenschatz? Begründe, warum die Braunkohle eurer Meinung nach weiter abgebaut werden soll oder warum der Abbau besser eingestellt werden soll.

Braunkohle ist für uns ...

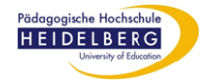

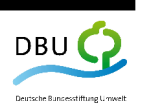